## TTF KEYSET FOR THE HP50G

The HP50G Keyset font allows any keystroke combination of the HP48GII, HP49G+ and HP50G to be expressed in a realistic set of characters. Please, check the illustration in the next page.

The TTF characters were organized in such a way you need to memorize just a small number of keycodes, while more than 90% of the calculator keyboard can be directly punched from the corresponding PC keyboard set. Numbers, capital letters and lower case letters straight follow their corresponding keys in the calculator. Lower case letters follow the shifted representation printed in the keyboard faceplate. Thus, to print:

 $\boxed{1/X_y}$  you just press Y;  $\geq$  you just press y; [5] you just press 5; MATRICESSTAT VOU just press %.

The few exceptions are:

- EPRAUT TRIC is obtained with ? key, because \* (shifted 8 in the PC keyboard) is already connected to the  $\boxed{\times}$  key.
- $\div$  is obtained only with Z; the / key is used to generate  $\bullet$  (cursor up)
- $[SPC]$  is obtained with the comma (.) key
- $\bullet$   $\leftarrow$  is obtained with single quote '
- $\mathbf{i}$  (#161) is used for the  $\overline{\text{on}}$  key
- $\circ$  (#162) is used for the  $\frac{1}{2}$  (shifted ON) key

The keyboard representation shown in the next page gives each key their corresponding PC keyboard representation.

## **Glitches**

 $\overline{FIA}$ , graph and make have a troubled A. Will be fixed later... I know what to do, have no time now, though… (it is 05:30 AM, and I decided to write this now… or it would be never!)

## Tricky keycodes

Keycodes #163, 164 and 165 generate `dummy`, zero-length key masks that can be used to color the background of any keys. As an example, if you key in  $\overline{ALPHA}$ , you can add a background color like this: **ALPHA**. Yeap, a two-color TTF character! Well, in fact, a 'tricky' two-color TTF character.

Just key in the character for code #163 (£) then key in the next key (, to generate  $\overline{A LPHA}$  in this case). Then you select the color for the £ character, so the final sequence will look like this:  $\mathbf{\pounds}$ . Now select both and convert them to the HP50G Keyset. Voilà! You now have a **ALPHA** keystroke. The key character itself can be colored as you wish:  $\frac{AIPHA}{S}$   $\frac{[N]}{(1)}$   $\frac{[N]}{(1)}$   $\frac{[N]}{(1)}$  and so...

The `dummy` keys are:

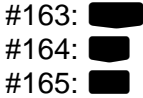

Use them accordingly… And please, let me know how did you like this font.

Cheers.

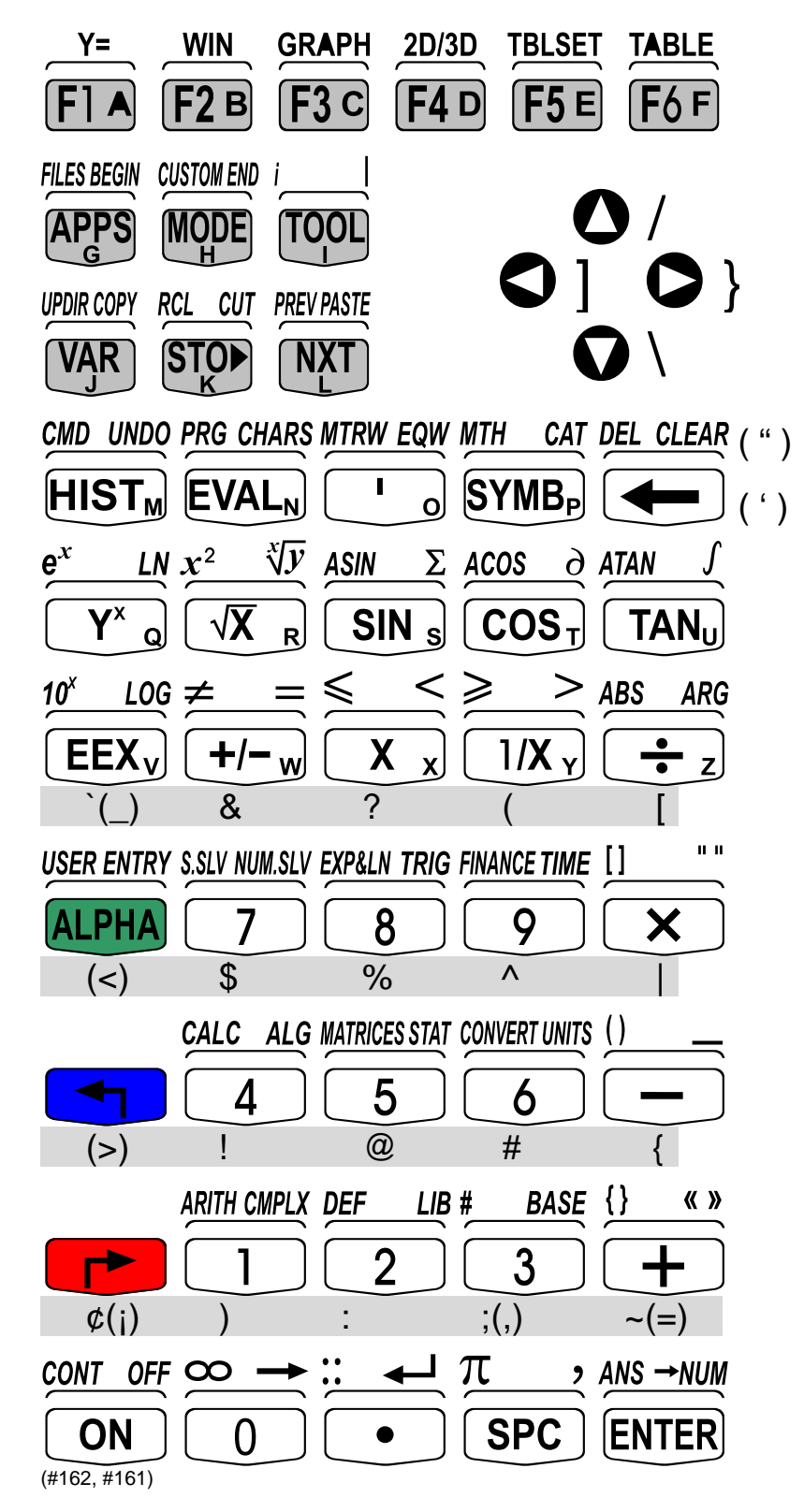

**1 performs COMMAND while**  $\rightarrow$  **and another performs UNDO.** 

**The universe performs COMMAND while**  $\rightarrow$  **can university performs UNDO.** 

**1**  $\frac{1}{2}$   $\frac{1}{2}$ **(4)** GMD UNDO. **The UNDO** one performs COMMAND while  $\rightarrow$  GMD UNDO.

**1** *SMD UNDO* performs COMMAND while  $\rightarrow$  performs UNDO.

!5 performs COMMAND while "5 performs UNDO.